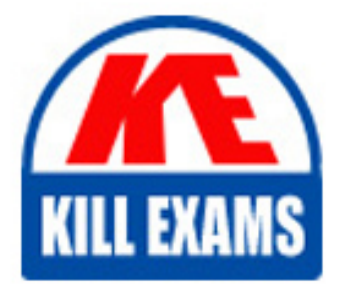

**QUESTIONS & ANSWERS** 

Kill your exam at first Attempt

ServiceNow-CAD Dumps ServiceNow-CAD Braindumps ServiceNow-CAD Real Questions ServiceNow-CAD Practice Test ServiceNow-CAD dumps free

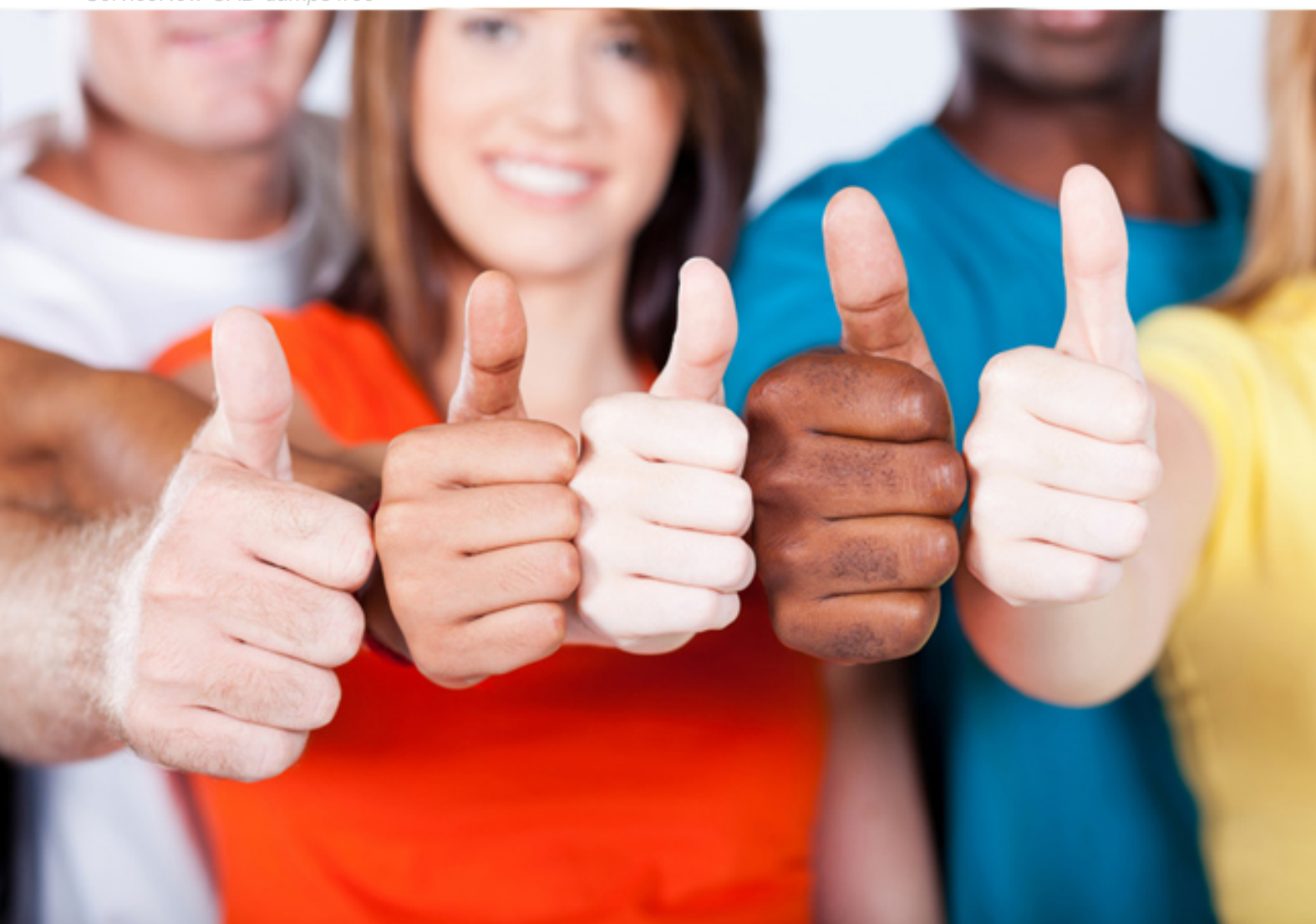

**ServiceNow**

# **ServiceNow-CAD**

ServiceNow Certified Application Developer

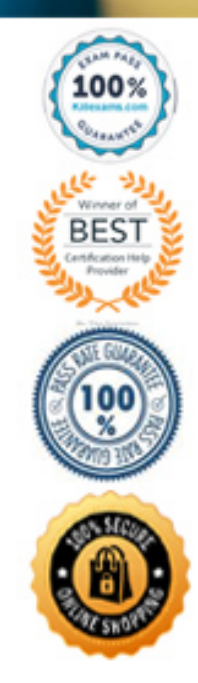

#### Question: 76

Which of the following is NOT supported by Flow Designer?

- A. Call a subflow from a flow
- B. Test a flow with rollback
- C. Use Delegated Developer
- D. Run a flow from a MetricBase Trigger

#### **Answer:** B

#### Explanation:

Reference: https://community.servicenow.com/community? id=community\_question&sys\_id=b4d26e44db13ab409540e15b8a9619c9

#### Question: 77

Which of the following is NOT a trigger type in Flow Designer?

- A. Outbound Email
- B. Application
- C. Record
- D. Schedule

#### **Answer:** A

#### Explanation:

Reference: https://docs.servicenow.com/bundle/orlando-servicenow-platform/page/administer/flowdesigner/reference/flow-triggers.html

#### Question: 78

Which one of the following is true?

- A. A UI Policy's Actions execute before the UI Policy's Scripts
- B. The execution order for a UI Policy's Scripts and Actions is determined at runtime
- C. A UI Policy's Scripts execute before the UI Policy's Actions
- D. A UI Policy's Actions and Scripts execute at the same time

#### **Answer:** C

Explanation:

Reference: https://community.servicenow.com/community? id=community\_question&sys\_id=5cf5d3f7db72f784f7fca851ca96199b

#### Question: 79

Which of the following are true for reports in ServiceNow?(Choose three.)

- A. Any user can see any report shared with them.
- B. Can be a graphical representation of data.
- C. All users can generate reports on any table.
- D. Can be run on demand by authorized users.
- E. Can be scheduled to be run and distributed by email.

#### **Answer:** A, B, D

Explanation:

Reference: https://docs.servicenow.com/bundle/orlando-performance-analytics-andreporting/page/use/reporting/task/t\_ShareASetting.html

#### Question: 80

When creating new application files in a scoped application, cross scope access is turned on by default in which of the following?

A. REST messages

- B. Table
- C. Script Include
- D. Workflow

#### **Answer:** B

Explanation:

Reference: https://docs.servicenow.com/bundle/orlando-application-development/page/build/applications/task/set-RCA-level.html

#### Question: 81

Modules must have a Link type.

Which one of the following is a list of Link types?

- A. List of Records, Separator, Catalog Type, Roles
- B. Assessment, List of Records, Separator, Timeline Page
- C. List of Records, Content Page, Order, URL (from arguments:)
- D. Assessment, List of Records, Content Page, Roles

#### **Answer:** B

Explanation:

Reference: https://docs.servicenow.com/bundle/geneva-servicenowplatform/page/administer/navigation\_and\_ui/reference/r\_ModuleLinkTypes.html

#### Question: 82

In an Email Notification, which one of the following is NOT true for the Weight field?

A. Only Notifications with the highest weight for the same record and recipients are sent

B. A Weight value of zero means that no email should be sent

C. The Weight value defaults to zero

D. A Weight value of zero means the Notification is always sent when the Notification's When to send criteria is met

#### **Answer:** B

Explanation:

Reference: https://docs.servicenow.com/bundle/orlando-servicenowplatform/page/administer/notification/task/t\_CreateANotification.html

#### Question: 83

Which one of the following is NOT a debugging strategy for client-side scripts? A. g\_form.addInfoMessage() B. Field Watcher C. jslog()  $D.$  gs.log $()$ 

#### **Answer:** D

Explanation:

Reference: https://developer.servicenow.com/dev.do#!/learn/learningplans/istanbul/new\_to\_servicenow/app\_store\_learnv2\_scripting\_istanbul\_debugging\_client\_scripts

#### Question: 84

Which one of the following is NOT a UI Action type?

- A. List choice
- B. Form button
- C. List banner button
- D. Form choice

#### **Answer:** D

Explanation:

Reference: https://docs.servicenow.com/bundle/orlando-platform-administration/page/administer/listadministration/task/t\_EditingAUIAction.html

#### Question: 85

To see what scripts, reports, and other application artifacts will be in a published application:

- A. Enter the name of the Application in the Global search field
- B. Open the list of Update Sets for the instance
- C. Examine the Application Files Related List in the application to be published
- D. Open the artifact records individually to verify the value in the Application field

## **Answer:** B

Explanation:

Reference: https://community.servicenow.com/community? id=community\_article&sys\_id=d2dce665dbd0dbc01dcaf3231f9619fe

## Question: 86

Which of the following objects does a Display Business Rule NOT have access to?

- A. previous
- B. GlideSystem
- C. g\_scratchpad
- D. current

## **Answer:** A

Explanation:

Reference: https://community.servicenow.com/community? id=community\_question&sys\_id=8af90f29db5cdbc01dcaf3231f96197c

## Question: 87

Which Application Access configuration field(s) are NOT available if the Can read configuration field is NOT selected?

- A. All access to this table via web services
- B. Can create, Can update, and Can delete
- C. Can read does not affect the availability of other Application Access fields
- D. Allow configuration

## **Answer:** A

## Question: 88

Which one of the following is true for a table with the "Allow configuration" Application Access option selected?

- A. Only the in scope application's scripts can create Business Rules for the table
- B. Any user with the application's user role can modify the application's scripts
- C. Out of scope applications can create Business Rules for the table
- D. Out of scope applications can add new tables to the scoped application

### **Answer:** C

Explanation:

Reference: https://community.servicenow.com/community? id=community\_question&sys\_id=1a721819dbfa23409a64e15b8a9619d2

#### Question: 89

When working in the Form Designer, configuring the label of a field in a child table changes the label on which table(s)?

A. base table

- B. child table
- C. parent table
- D. all tables

#### **Answer:** B

Explanation:

Reference: https://community.servicenow.com/community? id=community\_question&sys\_id=7ddc4462dbe2b3840be6a345ca9619af

#### Question: 90

Which of the following statements is true for the Form Designer?

a) To add a field to the form layout, drag the field from the Fields tab to the desired destination on the form.

b) To create a new field on a form's table, drag the appropriate data type from the Field Types tab to the form and then configure the new field.

c) To remove a field from the form layout, hover over the field to enable the Action buttons, and select the Delete (X) button.

d) To add a section to the form layout, drag it from the Field Types tab to the desired destination on the form.

- A. a, b, c, and d
- B. b, c, and d
- C. a, b, and d
- D. a, b, and c

#### **Answer:** D

#### Question: 91

Which of the following are configured in an Email Notification?

- a) Who will receive the notification.
- b) What content will be in the notification.
- c) When to send the notification.

d) How to send the notification. A. a, b and c B. a, b, and d C. b, c and d D. a, c and d

#### **Answer:** A

Explanation:

Reference: https://hi.service-now.com/kb\_view.do?sysparm\_article=KB0712569

#### Question: 92

Which of the following features are available to Global applications?(Choose two.)

- A. Automated Test Framework
- B. Source Control
- C. Delegated Development
- D. Flow Designer

**Answer:** C, D

## For More exams visit https://killexams.com/vendors-exam-list

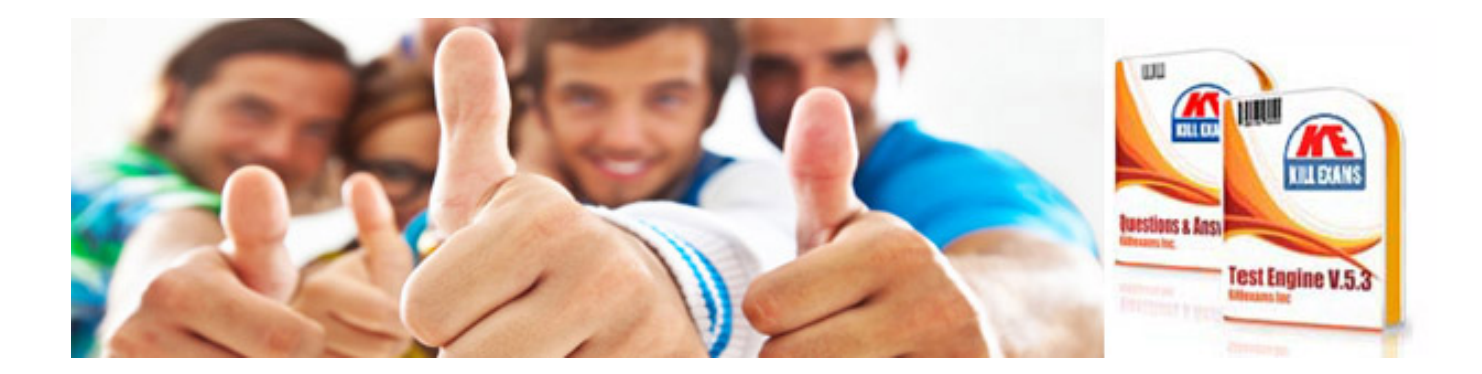

*Kill your exam at First Attempt....Guaranteed!*